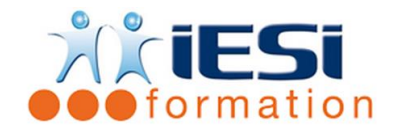

# **ACCESS PERFECTIONNEMENT**

Date de mise à jour : 03/06/2021

### **PUBLIC :**

Public ayant le niveau access initiation ou ayant suivi le niveau initiation

### **PRE-REQUIS :**

Maitriser les fonctionnalités de base d'un logiciel de Base de Données

### **OBJECTIFS :**

Maîtriser la pratique d'un logiciel de Base de données, afin d'être autonome dans sa conception ou sa gestion.

## **DUREE ET LIEU :**

2 jours soit 14 heures

Lieu d'animation : sur site client ou dans nos locaux à Mérignies ou à distance

### **METHODES :**

Toutes les méthodes pédagogiques sont utilisées (Affirmative, Interrogative, Démonstrative et Applicative) pour mettre en place une interaction avec les participants et favoriser l'assimilation des notions.

### **VALIDATION :**

QCM de validation finale

**TYPE D'ACTION :**

Acquisition et entretien de connaissances

### **DEROULE DE LA FORMATION :**

## **RAPPELS**

- Concepts d'une Base de données relationnelle : principes et terminologie
- Objets d'une Base de données : Tables, Requêtes, Formulaires et Etats

### **LES TABLES**

- Propriétés des champs :
	- ► Sélectionner un format de champ (Type de donnée)
	- ► Masque de saisie (création / modification)
- ►Rendre des données obligatoires en saisie
- ► Ajouter une règle de validation (Valide si / Message erreur)
- Index : rôle / à Clé primaire, création d'Index
- Créer / supprimer une Liste de choix
	- ►Liste de données fixes
	- ►Liste de données provenant d'une autre table
- Créer des champs OUI/NON
- $\bigstar$  Associer une image à un champ
- Définir des relations entre Tables : ►Consultation/Modification de données liées dans une sous-feuille de données ►Rappels sur l'intégrité référentielle ► Schéma relationnel (Impression)
- 
- Importer des données dans une table, attacher une Table
- Rechercher/Remplacer des données dans une table

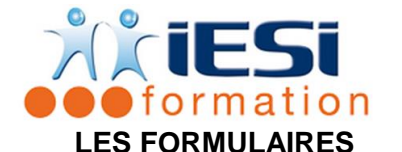

# **ACCESS PERFECTIONNEMENT**

- Créer un Formulaire multi-Tables
- ₩ Les Contrôles : déplacer, dimensionner, aligner, espacer, modifier l'aspect
- Les Propriétés des Contrôles
- Groupe d'options et cases d'options
- Formulaire à onglets
- Sous-Formulaires
	- Création de listes déroulantes dans un Formulaire ►Liste de données fixes

## ►Liste de données provenant d'une autre table

- $\leftarrow$  Gérer les sections (En-tête et pied de Formulaire)
- $\ddot{\phantom{1}}$  Créer un contrôle calculé dans un Formulaire (Générateur d'expressions)
- Formulaires instantanés : Tableau et Graphique croisés dynamiques
- **4** Assistant Tableau croisé dynamique

## **LES ETATS**

- ÷ Créer un Etat multi-Tables
- Les Contrôles : déplacer, dimensionner, aligner, espacer, modifier l'aspect
- **←** Les Propriétés des Contrôles
- Sous-Etats
- Gérer les sections ( En-tête et pied d'Etat )
- ┺ Créer un contrôle calculé dans un Etat ( Générateur d'expressions )

# **LES REQUETES**

- **Service** Etablir des critères de requête
- Créer une Requête multi-Tables
- Les différents types de requêtes :
	- Requête de sélection, Requête paramétrée, Requête de champs calculés
- Requête statistique, Requête d'Analyse croisée
	- Requêtes Action : Requête de mise à jour, Requête de création de table Requête d'ajout / de suppression d'enregistrements

## **LES MACROS**

- Création d'une macro
- Actions et arguments : paramétrage
- Connection d'un bouton de commande à une macro

## **UTILITAIRES**

- Compacter une Base de Données
- Mot de passe et gestion des autorisations d'accès
- Paramétrer l'écran de démarrage d'une Base de données
- Outils d'Analyse de Table et Documentation
- Liaisons OFFICE :

►Analyse avec EXCEL

►Publication avec WORD

►Fusion avec WORD

**IESI**

556, Rue de la Rosière – 59710 Mérignies  $\mathbf{B}$  : 03.20.84.00.27 / 07.68.16.45.41-  $\boxtimes$  : v.dacosta@iesi.info **Site interne**t : www.iesi.fr

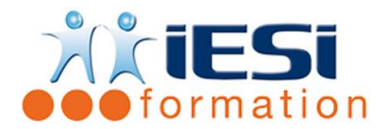

# *Toutes les notions seront vues à travers des cas pratiques avec la possibilité de les appliquer sur vos fichiers professionnels durant la dernière journée de formation.*

## **QCM**

- ← QCM complété par les stagiaires
- $\leftarrow$  Correction apportée en groupe

# *C* Remplissage de l'enquête de satisfaction

## **Modalités de déroulement et moyens pédagogiques :**

- Evaluation au préalable des participants
- Formation en présentiel avec un formateur expert sur site client ou dans nos locaux (mentionné sur la convention)
- Un pc par participant (si besoin maximum 6 personnes)
- Fiches techniques numérisées transmises à chaque participant